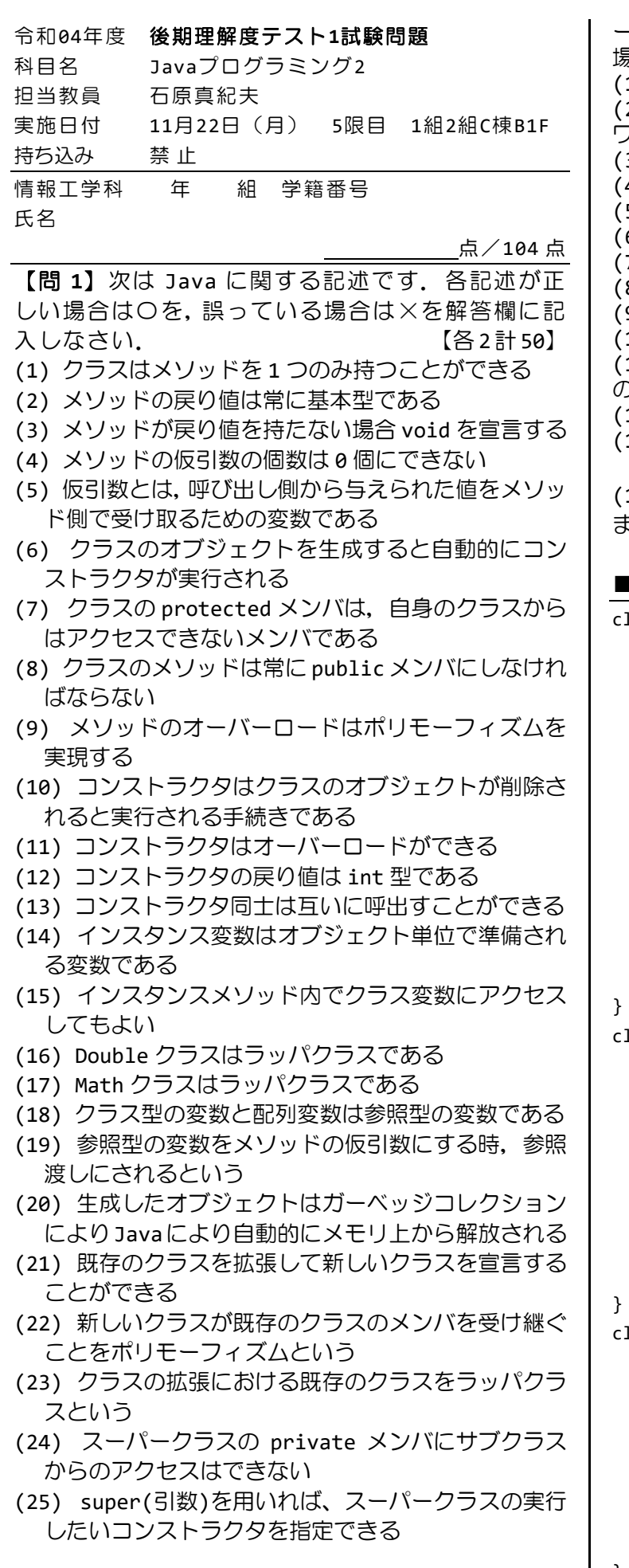

【問 **2**】次は Java で用いる用語や命令の説明です.コ

}

ード1の記号と合せて,正しい場合は〇を,誤っている<br>場合は×を解答欄に記入しなさい. (各2計28) 場合は×を解答欄に記入しなさい. (1) | <u>A</u> |はメソッド Book を宣言します (2) B はクラス変数やクラスメソッドを宣言するキー ワードです (3) C は private という名前の変数を宣言します (4) D は this.num としてもエラーになりません (5) E は自身のオブジェクトへの参照です (6) F は 2 つのコンストラクタの宣言です (7) | G |は仮引数をもたないメソッドを宣言します (8) | H は変数 title の値を呼び出し元に返します (9) I はクラス Book をスーパークラスに指定します (10) コ は 2 つの仮引数を宣言します (11) K は int 型の仮引数を 1 つもつスーパークラス のコンストラクタを呼び出します (12) L は戻り値を持たないことを宣言します (13) M は配列要素の確保やクラスのオブジェクトを 生成する命令です (14) N はインスタンスメソッド getNum()を実行し ます ■コード 1 class <u>Book</u>{ [A]

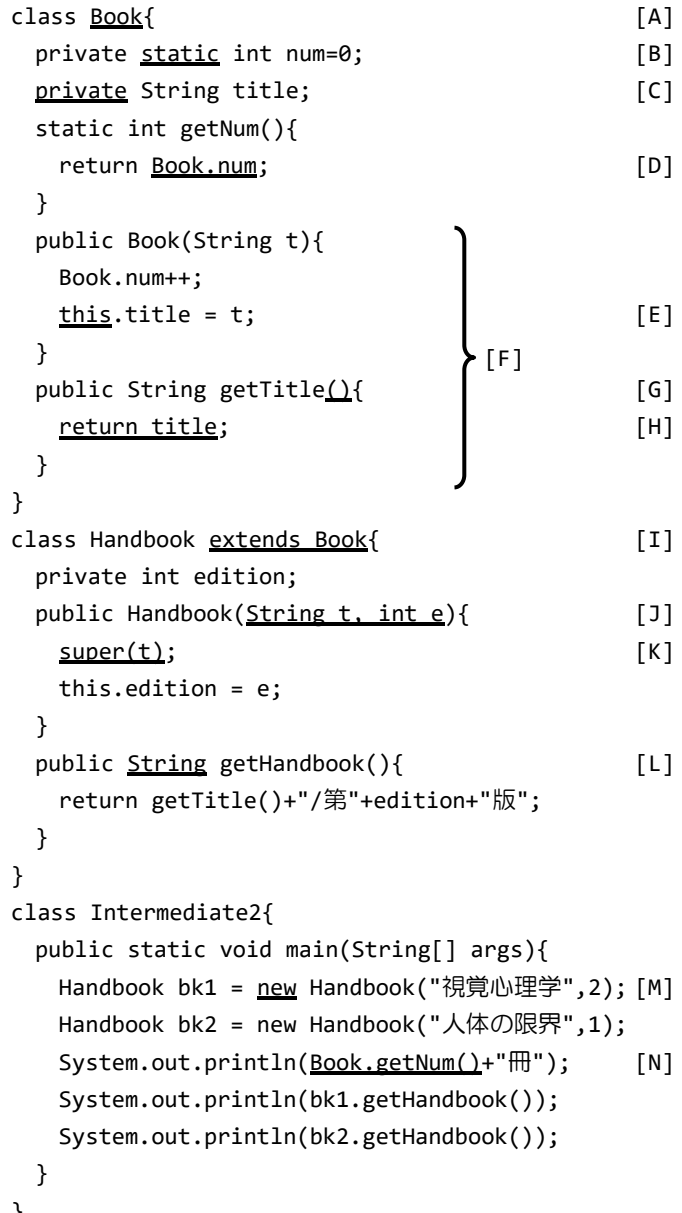

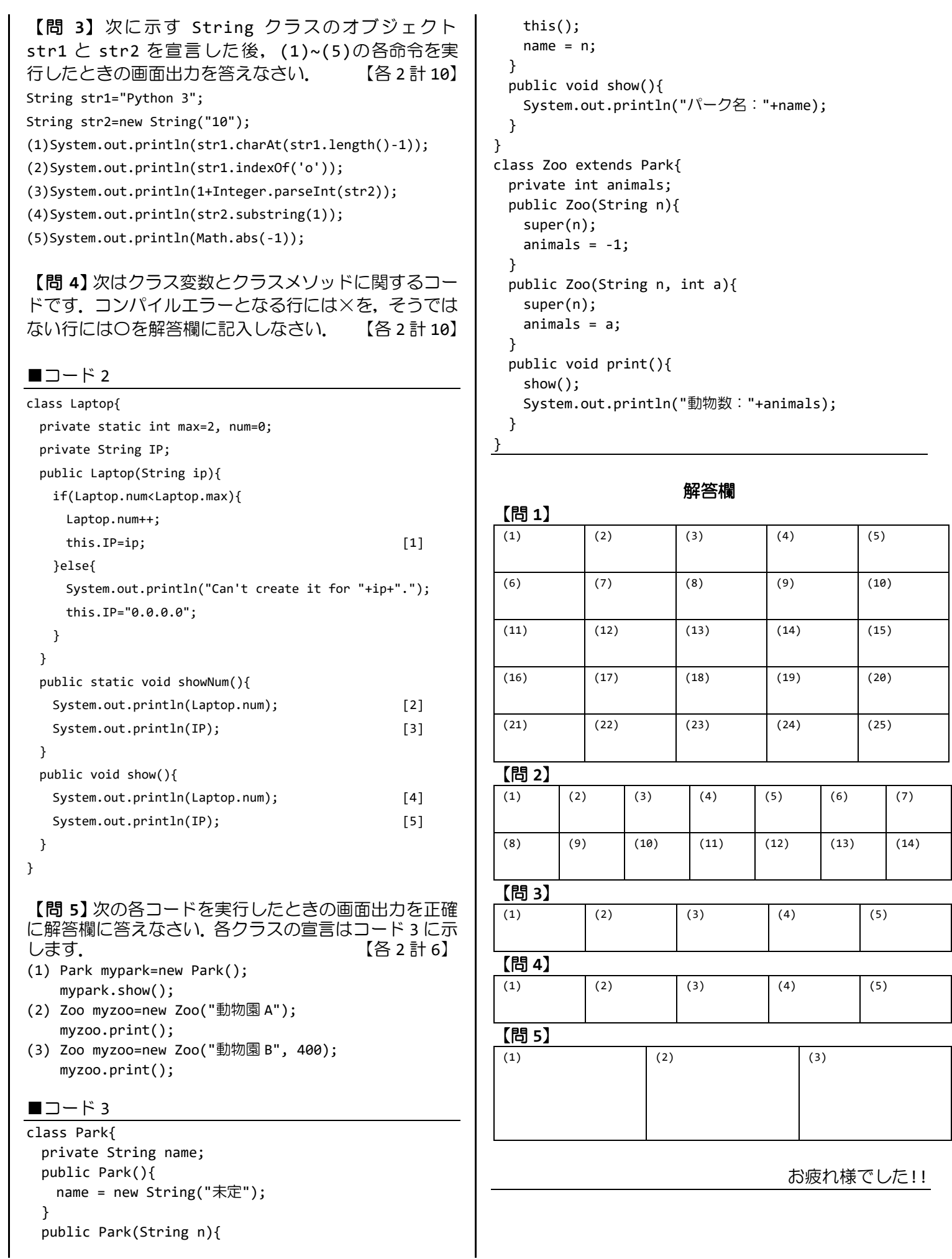

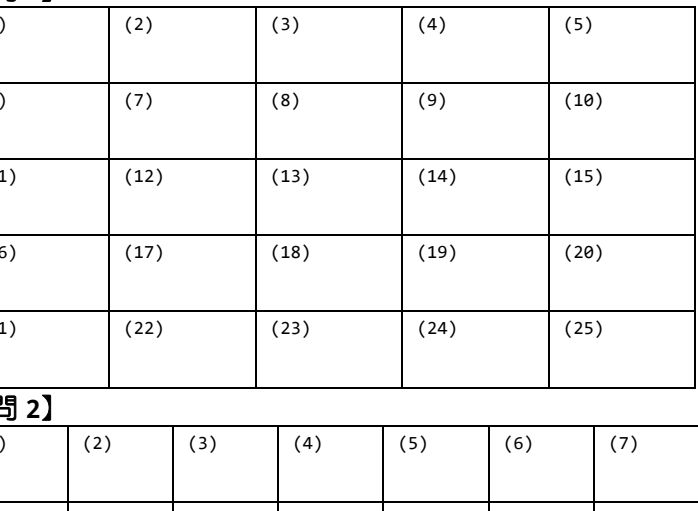

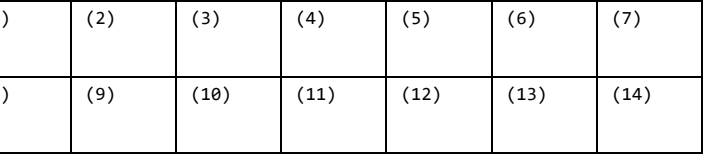